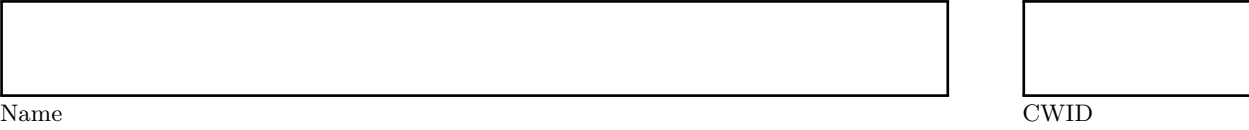

# **Homework Assignment 4**

# **April 2015**

## **CS520**

*Please leave this empty!*

Sum

### **Instructions**

- Try to answer all the questions using what you have learned in class
- The assignment is not graded
- There is a theoretical and practical part
- **When writing a query, write the query in a way that it would work over all possible database instances and not just for the given example instance!**

### **Lab Part**

- This part of the assignment helps you to practice the techniques we have introduced in class
- In this assignment we will work with Spark to do some basic data integration.
- You will also explore one of the existing ETL tools to do a simple job.

#### **Part 2.1 Spark (Total: 0 Points)**

• *Spark* (<https://spark.apache.org/>) is a distributed big data analytics platform written in Scala ([https:](https://scastie.scala-lang.org/) [//scastie.scala-lang.org/](https://scastie.scala-lang.org/)).

#### **Question 2.1.1 Getting comfortable with Scala (0 Points)**

- Scala is a functional and object-oriented language that compiles to Java bytecode and is compatible with Java (you can use Java classes from within Scala).
- Scala comes with a repl (an interactive interpreter for the language)

#### **Tasks:**

- Install scala (<https://docs.scala-lang.org/getting-started/index.html>)
- Start the scala REPL (<https://docs.scala-lang.org/scala3/book/taste-repl.html>) and play through some simple examples or use the online playground: <https://scastie.scala-lang.org/>
- Learn the concepts of Scala using the online book ([https://docs.scala-lang.org/scala3/book/introdu](https://docs.scala-lang.org/scala3/book/introduction.html)ction. [html](https://docs.scala-lang.org/scala3/book/introduction.html))
- Learn more Scala using this course: (<https://docs.scala-lang.org/online-courses.html>)

#### **Question 2.1.2 Getting comfortable with Spark (0 Points)**

- Install Spark
- Spark can ingest multiple file formats without extensions and query them using a Scala (or Python) API
- Spark provides a REPL that is just an extended Scala repl with the spark libraries made avaiable
- Walk through some of the examples here: [https://spark.apache.org/docs/latest/sql-programming-g](https://spark.apache.org/docs/latest/sql-programming-guide.html)uide. [html](https://spark.apache.org/docs/latest/sql-programming-guide.html)

#### **Part 2.2 ETL tools (Total: 0 Points)**

- Have a look at the list of ETL tools here: <http://www.etldatabase.com/etl-tools>
- Select, download, and install one ETL tool of your choice
- Use the ETL tool to implement an ETL workflow for creating a consolidated view of events in parks in Chicago.

The task is to create an ETL workflow that produces a fact table with number of events across several dimensions: time, location, eventtype (e.g., a movie or a concert).

#### **Question 2.2.1 Datawarehouse schema design (0 Points)**

Create a datawarehouse cube model and translate it into a star schema. As mentioned above:

- **Measures**: number of events
- **Dimensions**:
	- **–** time (year, month, day)
	- **–** location (park, zip code, city, neighborhood)
	- **–** eventtype (type)

#### **Question 2.2.2 Get the data (0 Points)**

Start by downloading the datasets we want to integrate:

- US Zip codes: Download the geo-data.csv file from here: <https://github.com/scpike/us-state-county-zip>. We will use this as master data for cities of zip codes.
- Download Chicago park permit data: <https://data.cityofchicago.org/resource/pk66-w54g.csv>
- Download park district park locations: [https://data.cityofchicago.org/api/views/ejsh-fztr/rows.](https://data.cityofchicago.org/api/views/ejsh-fztr/rows.csv?accessType=DOWNLOAD) [csv?accessType=DOWNLOAD](https://data.cityofchicago.org/api/views/ejsh-fztr/rows.csv?accessType=DOWNLOAD)
- Download Chicago neighborhood boundaries: [https://data.cityofchicago.org/api/views/y6yq-dbs2](https://data.cityofchicago.org/api/views/y6yq-dbs2/rows.csv?accessType=DOWNLOAD)/ [rows.csv?accessType=DOWNLOAD](https://data.cityofchicago.org/api/views/y6yq-dbs2/rows.csv?accessType=DOWNLOAD)
- Download information about movies in the park:
	- **–** 2018: <https://data.cityofchicago.org/resource/e2v8-k3us.csv>
	- **–** 2017: <https://data.cityofchicago.org/resource/a7gu-2qz6.csv>
	- **–** optionally download for the movie in the park for other years

#### **Question 2.2.3 Implement an ETL workflow (0 Points)**

The task is to create an ETL workflow that produces a fact table with number of events across several dimensions: time, location, eventtype (e.g., a movie or a concert). You should implement an ETL workflow that cleans up park location data using the zip code information from the US Zip codes dataset and neightborhood information. Then extract event information from the movies in the park and permit datasets and merge these datasets into a single event table. The event table then needs to be joined with the cleaned up park location dataset to augment each event with more information about the parks. Finally, you should transform this single table into

## **Theory Part**

• This part of the assignment helps you to practice the techniques we have introduced in class.

#### **Part 2.3 The Cube Datamodel and Relational Implementations (Snowflake and Star Schemas) (Total: 0 Points)**

- In this exercise you will be designing a datawarehouse model and translate it into snowflake and star schemas.
- For an example snowflake and star schema have a look at: [https://github.com/IITDBGroup/cs520/](https://github.com/IITDBGroup/cs520/blob/master/SQLexamples/dataware_house_schemas.sql) [blob/master/SQLexamples/dataware\\_house\\_schemas.sql](https://github.com/IITDBGroup/cs520/blob/master/SQLexamples/dataware_house_schemas.sql)

#### **Question 2.3.1 Multidimensional datamodel design (0 Points)**

Consider a mobile provider which wants to build a datawarehouse storing information about calls. The following requirements:

- The datawarehouse should record the number of call, the total length of all calls, and the amount of mobile data usage. This information should be aggregated across multiple dimensions.
- **Dimensions:**
	- **–** It should be possible to analyze calls by time at the granularity of hours, days, months, years, quarters and weeks of the year.
	- **–** Regarding customers placing the calls we would like to record their names as well as at a coarser granularity their homestate
	- **–** Phone calls can also be distinguished based on the calling and receiving phone number. Phone numbers can be grouped by their area code
	- **–** For the calling phone, we would like to record the brand and more specifically also the model
	- **–** Phone calls are placed from and data usage happens in a specific location for which we want to record a streetaddress, cell tower, zip code, city, and state. Cell towers coverage areas may overlap with multiple cities, zip, states. Cities are assumed to belong to a single state and each zip code is contained withing a single city. A streetaddress belongs to exactly one zip code and is covered by one celltower.

#### **Question 2.3.2 Translation into Star and Snowflake Schemas (0 Points)**

Translate the cube model you have designed into a star and snowflake schema.

#### **Part 2.4 SQL Extensions for Data Warehousing (Total: 0 Points)**

In this exercise you will be writing queries against the datawarehouse schema (the star schema version) designed in the previous question using the SQL extensions for grouping and window functions discussed in class.

#### **Question 2.4.1 (0 Points)**

Compute the total number of calls and call length overall and for each combination of the following dimensions and granularities: time (year), location (state), receiver (areacode). For instance, one of these combinations is year and areacode.

### **Question 2.4.2 (0 Points)**

For each state find the three area codes receiving the most calls from locations within this state.

### **Question 2.4.3 (0 Points)**

Return areacodes that have more outgoing than incoming calls.

#### **Question 2.4.4 (0 Points)**

Return state and months for which the total call length for calls made from this state during this month is more than 3 times higher than the total call length for each of the three previous months.

#### <span id="page-10-0"></span>**Question 2.4.5 (0 Points)**

Write a query that returns the average of the total length of all calls made per month for all granularities of dimensions location.